# **Eveil à l'informatique au C. M .1**

*Merci à Josette Blanc, psychologue au C.N.D.P., de nous autoriser à reproduire ici des extraits du compte rendu de l'expérience* à *laquelle, en compagnie de B. Legouy, il lui a été donné d.'assister de février à juin 82 à l'école Paul Vaillant-Couturier d'Argenteuil où B. Maillet et J.-P, Expert les avaient conviés.* 

*Alex Lafosse* 

Dans le cadre d'une réflexion sur l'introduction de l'informatique dans l'enseignement, la période qui correspond selon Piaget au passage des opérations « *concrètes* » à la pensée formelle (de 9, 10 à 11, 12 ans) nous semble particulièrement intéressante à considérer.

On peut supposer que l'informatique qui exige du programmateur la formalisation des informations tant au niveau de leur analyse que de leur organisation, mais qui, en revanche, donne le résultat des opérations prévues quasi instantanément, est un champ d'études particulièrement intéressant à cet âge où l'enfant est encore soumis à la réalité concrète immédiate mais construit les outils intellectuels qui lui permettront de s'en abstraire...

### **la classe**

Il s'agit d'une classe de cours moyen première année, c'està-dire d'enfants âgés de 9 à 12 ans. La classe compte 30 enfants. Ils sont issus de milieux à statut socio-économique modeste ou moyen avec une forte proportion d'immigrés...

## **Pourquoi introduire l'ordinateur?**

L'utilisation de ce moyen se situe naturellement dans la perspective de développement de l'esprit critique et de l'autonomie des enfants. Il s'agit de « démystifier » la machine en montrant que son fonctionnement dépend des hommes qui l'ont programmée avec tout ce que cela implique au niveau des possibilités d'erreurs... ou de manipulations. On relativise ainsi les messages transmis. On espère aussi qu'à travers cette expérience les enfants auront l'intuition qu'un message produit et diffusé par un système technologique se caractérise par d'autres dimensions que son strict contenu.

Cette expérience pratique devrait donc permettre aux enfants de considérer l'informatique non pas uniquement comme « objet à consommer » mais également comme *(( objet de communication* JJ et (( *objet sur lequel on peut*  agir ».

Les enseignants ont choisi de réaliser ces objectifs en faisant programmer les enfants...

Dans le domaine des activités scolaires la pratique de l'informatique devrait, selon ces mêmes enseignants, permettre de développer l'esprit logique et l'aptitude à communiquer.

Toujours selon eux, l'informatique présente également l'intérêt d'être une activité interdisciplinaire qui touche à de nombreux domaines : mathématique, français, logique, topologie, art... tout en autorisant des applications mathématiques précises (1).

De nombreux auteurs ont souligné le rôle que pourrait jouer l'informatique dans le développement de l'esprit logique. Analyse, organisation des données, formalisation sont des fonctions à mettre en œuvre en informatique et elles jouent un rôle important dans l'élaboration d'un raisonnement. ..

Il s'agissait donc, par la pratique de l'informatique comme par la pratique des mathématiques, de faciliter un apprentissage d'ordre méthodologique (2).

L'enseignant de la classe cherchait aussi grâce à la programmation à obtenir une meilleure compréhension de certaines techniques opératoires (mécanisme de la division, coordonnées cartésiennes...) et le renforcement du langage mathématique par l'utilisation du langage informatique.

Le second objectif se situait au niveau des aptitudes à communiquer...

La pratique de l'informatique fournissait un terrain original à l'expression.

Mais on pouvait aussi se demander dans quelle mesure l'apprentissage d'un langage de programmation pouvait être rapproché de l'apprentissage d'une langue étrangère. Quelques enfants l'ont peut-être vécu ainsi. Rappelant le début de l'année, un enfant nous a dit :

*((Au début tout était un peu difficile parce qu'on ne savait rien, rien, rien, c'est comme quand on va dans un autre*  pays étranger et qu'on commence à parler la langue ».

Remarquons que l'apprentissage d'un langage de programmation et plus généralement la pratique de l'ordinateur obéit à certaines normes que l'utilisateur courant ne connaît pas puisqu'elles appartiennent au domaine professionnel. Il est donc bien en « terrain étranger » dont il doit assimiler les us et les coutumes.

<sup>(1)</sup> Notons que tout ou partie de ces objectifs ont été également poursuivis au travers des « expériences LOGO » (« pratique active de l'informa· tique par l'enfant» I.N.R.P. 81).

<sup>(2)</sup> Apprentissage ainsi défini :

Rechercher, sélectionner et organiser l'information

<sup>2.</sup> Résoudre les problèmes c'est-à-dire tendre vers la recherche d'une démarche raisonnée

<sup>3.</sup> Valider les solutions

<sup>4.</sup> Communiquer les démarches et les résultats

En ce qui concerne l'analogie du langage Basic avec une langue étrangère nous en resterons prudemment aux interrogations. L'apprentissage du Basic, de son vocabulaire et de sa syntaxe peut-il engendrer des schémas comportementaux facilitant l'apprentissage ultérieur de langues étrangères ? Ce langage créé de toutes pièces peut-il servir de support à la communication ? (Les enseignants on pensé à des échanges de programmes avec une école anglaise). Pauvre au niveau de la communication, le basic ou tout autre langage de programmation peut-il s'avérer une aide à l'étude de la métalangue ?

## **L'ordinateur**

C'est un micro-ordinateur Sinclair ZX 81.

L'utilisateur dispose de 1 k mémoire avec la possibilité de brancher une mémoire additionnelle de 16 k. Il coûtait en mars 82, 985 F T.T.C. La mémoire additionnelle 650 F.

Le micro-ordinateur peut être branché sur la prise U.H.F. d'une télévision ordinaire. Il est un peu plus grand que la main. Le clavier mesure 15,5 cm sur 6,5 cm. Les touches ne ressortent pas du clavier et aucun signe ne permet de savoir si la touche a été correctement enfoncée sinon la vérification à l'écran. Une touche peut avoir jusqu'à 4 fonctions différentes ce qui oblige à une certaine gymnastique aussi bien mentale que manuelle.

L'entrée de données présente donc des difficultés certaines. Les enfants ne les mentionnent pas cependant, sauf en ce qui concerne la mémorisation des fonctions.

Le langage de programmation est le basic Sinclair.

La taille des programmes est évidemment limitée par l'espace mémoire disponible.

Deux programmes élaborés par les enfants (le dessin du château et le dessin du bonhomme) ont dû être réduits pour tenir en mémoire. Si le château était ainsi un peu moins haut, le bonhomme, lui, n'apparaissait que jusqu'à la taille!

Autre inconvénient : les programmes ne sont pas mémorisés quand on débranche l'ordinateur. Il faut pour pouvoir en disposer les enregistrer sur cassette.

A partir de la quatrième séance la classe disposera de deux postes de travail.

## **Les activités**

14 séances ont été consacrées à ces activités avec une interruption importante du 24 mai au 14 juin.

Elles ont lieu le lundi matin de 8 h 30 à 10 h, heure de la récréation...

Les six premières séances ont été consacrées à l'initiation au basic...

On forme ensuite des groupes de travail. Ceux-ci resteront stables jusqu'à la fin de l'année. Ils comprennent des enfants de niveau scolaire varié. Un des groupes veut dessiner un château ce qui conduit l'animateur à introduire l'instruction AT (PRINT AT) et la notion de coordonnées (les enfants connaissent déjà ce que signifie abscisse et ordonnée d'un point).

Les groupes de travail définissent ainsi leur projet :

- groupe 1 : devinette
- groupe 2 : charade
- groupe 3 : dessin d'un château
- groupe 4 : dessin d'une tour
- groupe 5 : impression des caractères graphiques
- groupe 6 : le jeu du pendu

Les groupes 1 et 5 ont écrit leur programme et l'ont testé. Il s'agit dans les deux cas de programmes séquentiels où les enfants utilisent l'ordinateur dans un fonctionnement analogue au mode bureau :

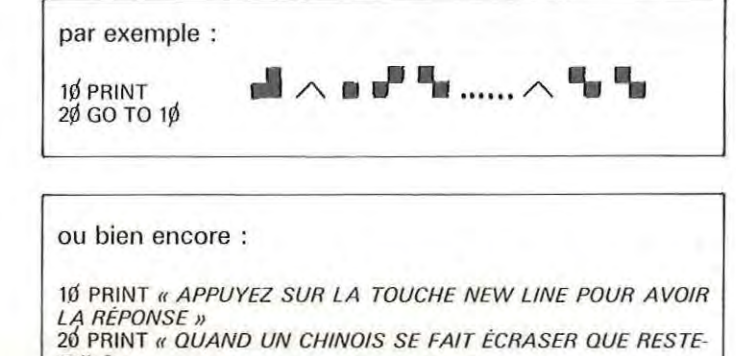

T-IL? . 30 PRINT *« UNE LIGNE JAUNE »*<br>40 GO TO 10

Remarquons dans ce dernier cas que les enfants ne réussisent pas en tant que « joueur » à se placer dans la situation du « *programmeur »*. Que l'instruction 10 soit présente ou non ne change en effet rien au déroulement du programme, l'ordinateur affichera de toutes façons la réponse...

Lors de la onzième séance et sur suggestion de l'enseignant, le groupe 6 qui a fait un programme de division et a été très étonné d'obtenir un résultat à 7 décimales, a décidé de poser une division mais d'obtenir comme résultat le quotient entier et le reste. Les enfants ont beaucoup de difficultés à se souvenir des instructions (ils proposent par exemple LEN pour LET). Ils ne conçoivent pas que l'identificateur de variable est un moyen pour eux de récupérer le résultat de leurs opérations. En outre ils ont beaucoup de mal à imaginer la succession des opérations.

Le groupe 1 veut introduire dans son programme « devinette » la demande du nom du joueur afin de personnaliser le commentaire de la réponse. (« Untel, tu es un âne ! »). Mais ils ne se souviennent plus comment écrire l'alternative bonne-mauvaise réponse.

Le groupe 4 a apparemment des difficultés analogues : ils entrent leur programme mais il ne se passe rien quand le joueur donne une réponse...

Au début de la treizième séance l'instituteur annonce aux enfants que pour la fête de l'école la classe ouvrira un atelier informatique où seront présentés deux vidéo-jeux, le montage sonorisé réalisé par l'équipe audio-visuelle de la mairie d'Argenteuil qui est venue les filmer au cours d'une séance et des jeux qu'il leur propose d'imaginer. Les enfants se mettent au travail en groupe.

La quatorzième séance sera consacrée à la mise au point de « l'atelier informatique »...

# **Qu'en pensent les enfants** ?

Ils ont tous aimé les séances du lundi matin (avec pour certains une réserve sur les séances du début d'initiation au langage) :

« C'était formidable parce qu'en même temps on apprend *à faire (à se servir de) l'ordinateur.* »

« Ça ne m'a pas déplu. On faisait des jeux, ça m'apprenait des choses quand on inventait des programmes. On s'amusait et on faisait du travail en même temps ».

« C'est intéressant, c'est une manière intéressante de travailler ».

Les raisons données varient. En outre des raisons communes à d'autres activités scolaires : travail en groupe, responsabilité d'un projet, réussite... les enfants citent des motifs qui paraissent davantage liés à l'utilisation de l'ordinateur :

- interactivité
- caractère concret des réalisations
- nouveauté et variété des activités
- dimension ludique.

Remarquons que les enseignants ayant utilisé le système Logo ont fait des observations analogues (3).

Les enfants apprécient la relation concrète à l'ordinateur. On le commande *« physiquement »* par la frappe des touches au clavier et l'affichage est immédiat :

*rr* On voit ce qu'il fallait faire et on voit tout de suite le résultat ».

*rr* Dans la mise en mémoire *à* chaque fois qu'on voulait sortir un mot ou une lettre, ça sortait directement ».

*rr* On demande quelque chose à l'ordinateur et il nous répond ».

L'animation en particulier, réalisée grâce à l'instruction PLOT (le curseur se déplace et laisse sa trace sur l'écran), rencontre un franc succès :

*rr* C'est très amusant quand on tape sur l'ordinateur. Surtout quand ça fait des carrés, ça descend, ça remonte ».

*rr* On a fait le château et puis ça se faisait >>.

*rr* on a fait des châteaux ... ça montait comme ça, alors ça nous faisait marrer. »

Tous les enfants ont apprécié en outre non seulement de réaliser des « jeux » mais la dimension ludique de ces activités :

*rr* On s'amusait et on faisait du travail en même temps ».

Ce plaisir dont témoignent tous les enfants n'efface pas pour autant l'intérêt de l'entreprise. Selon les personnalités, les enfants l'expriment différemment. Pour la majorité d'entre eux c'est intéressant parce qu'ils ont appris « comment ça marche» et ont fait fonctionner l'ordinateur. Mais quelques enfants mentionnent également l'intérêt de la recherche et de la création :

*rr* Il faut quand même chercher un peu ». *rr* Cela donne de l'imagination ».

Certains en envisagent les applications :

*rr* Comme ça si on veut on pourra avoir un ordinateur *à*  nous et on pourra faire des choses ».

*rr* Dans mon métier plus tard j'aurai peut-être *à* me servir d'ordinateurs ».

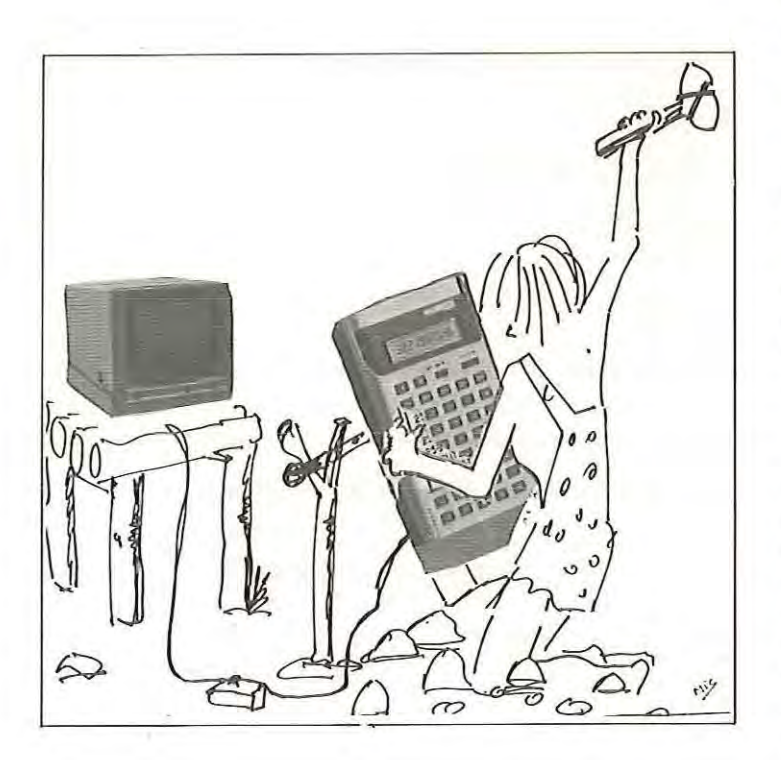

Ces opinions concordantes sur le plaisir et l'intérêt des activités informatiques ne font pas oublier cependant aux enfants la notion d'effort. Et quand on leur demande quel conseil ils donneraient à un enseignant ou à un élève qui voudrait faire de l'informatique, la plupart déclarent qu'il faut faire très attention.

*<i>k* Bien écouter parce que c'est un peu dur ».

*« Faire attention parce que l'ordinateur des fois ne répond* pas quand on lui demande quelque chose ou envoie un message d'erreur et on ne comprend pas pourquoi ». *<i>r* Il faut faire attention quand on écrit le programme. »

Enfin tous les enfants souhaitent continuer l'année prochaine et presque tous faire des choses plus difficiles, apprendre de nouvelles choses.

#### **Programmeur ou utilisateur**

Au cours des séances nous avions observé dans les groupes qui réalisaient des devinettes ou des charades, la difficulté des enfants à dissocier les deux fonctions de programmeur et d'utilisateur futur. Les enfants par exemple · ont du mal à imaginer que le joueur puisse donner une autre réponse que « la » réponse puisque, eux, la connaissent. Ils oublient également de faire afficher certaines consignes qui pour eux sont évidentes.

D'autre part dans cette situation, où ils entrent leur programme dans l'ordinateur et l'utilisent aussitôt, texte du programme à l'entrée et traces de son déroulement à l'exécution prêtent à confusion.

Nous pensons comme R. Boeckle (4) qu'il y a certes des raisons objectives à cette confusion :

*<i>k* Les programmes utilisés sont très conversationnels et finalement l'essentiel des lignes sont des instructions d'affichage de textes : vu de loin le *«* listing » du programme ressemble assez à son exécution ; d'autre part l'écran vidéo est un terminal trop universel, tout y est présent *à* la fois : lignes de programmes, commandes, traces d'exécution ».

Mais il y a aussi des raisons fonctionnelles. Comment se définit en effet l'activité du programmeur qui veut réaliser un programme sur micro-ordinateur ?

Il doit d'abord imaginer la suite d'opérations qui va lui permettre de traiter le problème de telle façon que la machine puisse l'exécuter.

Il devra prévoir l'exécution sous forme de « dialogue » utilisateur-machine.

Il devra enfin traduire ses objectifs en instructions à donner à la machine de telle façon qu'elle exécute ce qu'on lui demande de faire.

Dans la situation dans laquelle nous nous trouvions les activités de programmation se réduisaient le plus souvent aux points 2 et 3.

Et ce pour plusieurs raisons. Spontanément les enfants ont une relation directe à la machine. Bien sûr ils peuvent imaginer et même reconnaître la nécessité de la médiation d'un programme mais ceci n'implique pas pour autant qu'ils se conçoivent comme *« programmeurs »*. Nous faisons l'hypothèse que compte tenu de leur âge et de la méthode d'approche des activités informatiques qui a été choisie (initiation au langage) les enfants programment davantage en « *utilisateurs* » qu'en « programmeurs »...

Il semble que les enfants se situent soit dans le rôle du programmeur, soit dans le rôle de l'utilisateur mais qu'ils aient le plus souvent des difficultés à envisager simultanément les deux rôles. Nous en donnerons deux exemples.

C'est en programmant qu'on devient programmé.

<sup>(3)</sup> Cf.« Pratique active de l'informatique par l'enfant » · I.N.R.P. 1981 . (4) Il s'agit d'un enseignant qui a introduit la programmation comme acti· vité de sa classe et dont l'expérience a été publiée dans la revue« Education et Informatique » (Mai 1982).

Spontanément les enfants réalisent leurs programmesdevinettes sous forme séquentielle et ont le plus grand mal à imaginer que le joueur puisse donner une autre réponse que « la » réponse prévue. En ce qui concerne la « naïveté » de l'utilisateur nous citerons l'anecdote suivante. Un groupe d'enfants a réalisé un programme qui donne le quotient exact et le reste d'une division. Et un enfant qui a pourtant trouvé l'enchaînement des opérations et a rédigé les instructions (avec l'aide d'un adulte) s'écrie « j'ai bon ! » à l'affichage du résultat par l'ordinateur...

#### Remarque:

Nul doute que la technique de la correspondance inter-scolaire, pratiquée *à* l'occasion d'activités informatiques et amenant des échanges de programmes, ne permette aux enfants de se situer, tout naturellement et selon les cas, en tant que programmeurs ou en tant qu'utilisateurs. (A.L.).

Cependant même s'ils disent préférer « taper sur l'ordinateur » les enfants admettent la nécessité d'écrire des programmes sinon :

« On ne peut pas faire ce qu'on veut à l'ordinateur ».

Un enfant exprime très nettement cette recommandation à un futur utilisateur tout en reconnaissant que le conseil est peut-être un peu difficile à suivre :

« C'est peut-être plus difficile à suivre mon conseil que peut-être d'autres conseils que d'autres ont dit... La plupart du temps tout le monde veut aller tout de suite, tout de suite, dès qu'ils sont faits, ils n'ont même pas fait leurs programmes sur les cahiers, tout de suite ils veulent aller *à*  l'ordinateur. Moi je pense qu'il faut d'abord, pour aller plus vite et pour aller *à* l'ordinateur plus facilement, et bien il faut d'abord l'écrire sur le cahier »...

#### Jeu ou travail

Nous avons demandé à l'enseignant de la classe de leur proposer un test sociométrique en fin d'année scolaire.

Nous observons une très forte corrélation entre les scores sociométriques pour les activités informatiques et les estimations du niveau scolaire. Mais nous avons également observé une corrélation entre les scores sociométriques pour l'informatique et les scores sociométriques pour le jeu, alors qu'il n'y a pas de corrélation entre les scores sociométriques pour les activités scolaires et le jeu.

Notons également qu'il semble que les choix réciproques se structurent de façon plus voisine pour les activités informatiques et les activités de jeu.

Il semble qu'on puisse considérer que les activités informatiques sont vécues par les enfants comme un domaine intermédiaire entre le jeu et les activités proprement scolaires (tout au moins au niveau du choix de leurs partenaires).

## En guise de conclusion

Si l'introduction de l'informatique comme moyen pédagogique nouveau paraît présenter un intérêt, son insertion dans un projet éducatif est encore un champ à peine défriché. Faut-il présenter le fonctionnement interne de la machine et comment ?

Comment intégrer ces activités aux activités d'ensemble de la classe en créant un « besoin » chez les enfants ? Quelle progression adopter : tâtonnement expérimental ou présentation didactique systématique ? Quelle documentation prévoir et sous quelle forme ? Comment conduire les enfants à communiquer à propos de leurs programmes ? Et bien d'autres questions encore...

Enfin faut-il le dire, le difficile problème de la formation des enseignants à conduire ce type d'activité.

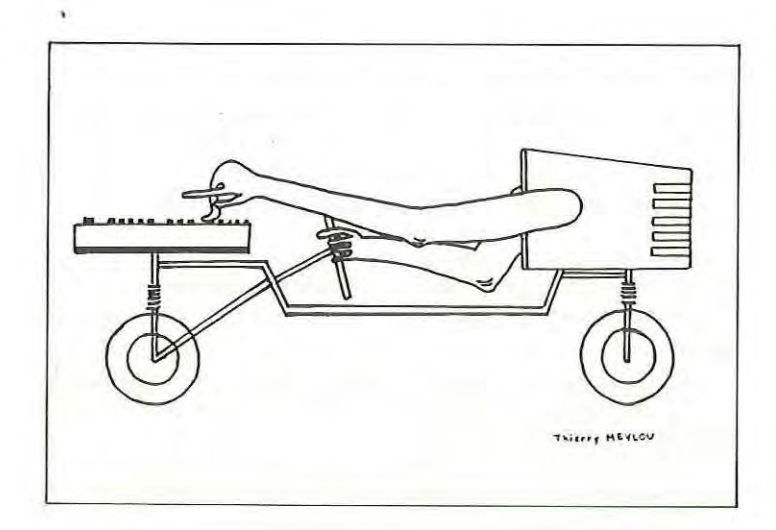

## Quelques programmes imaginés par les enfants

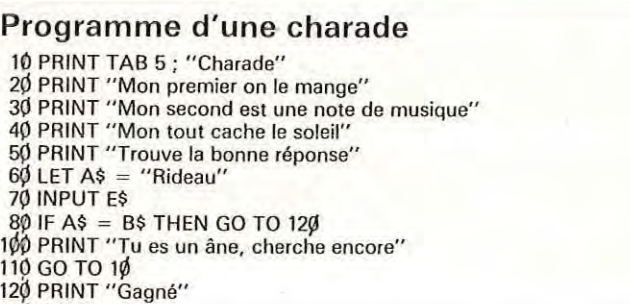

#### Programme de la division 10 PRINT "Donne un nombre"

13Q STOP

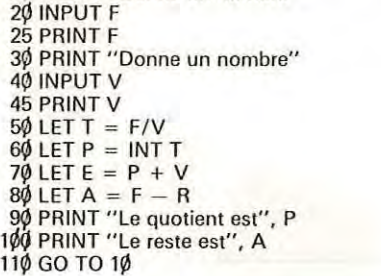

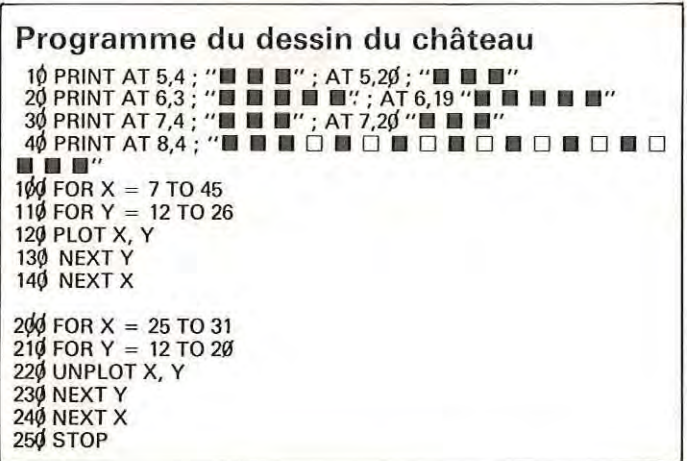